# **compuglobal Documentation**

*Release 0.1.8*

**MitchellAW**

**Apr 25, 2022**

# **CONTENTS**

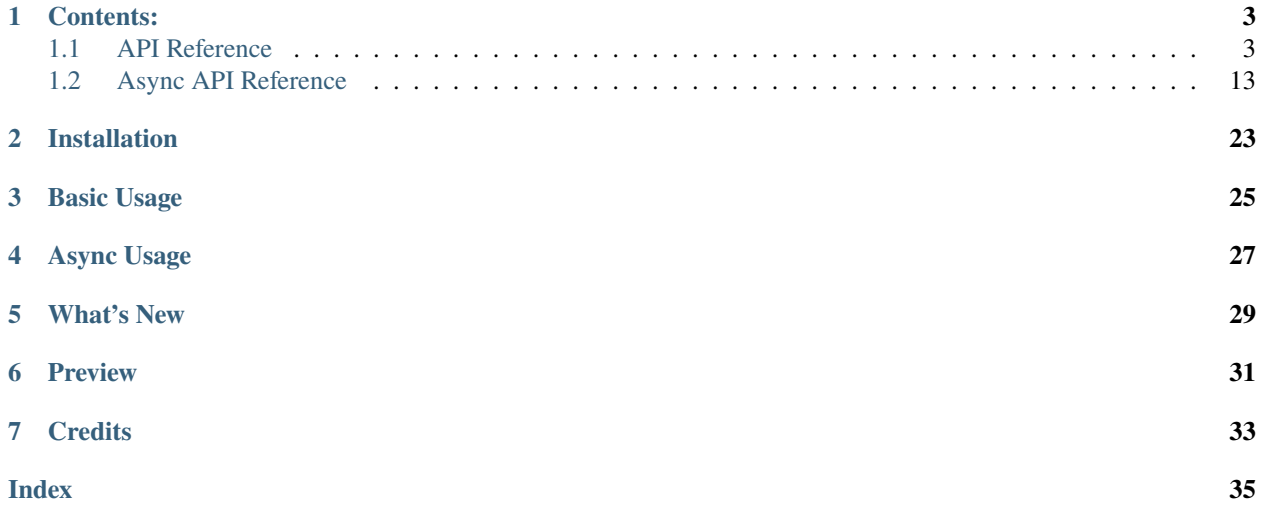

# INTERNET KING!

Python wrapper for the following undocumented APIs:

[Frinkiac,](https://frinkiac.com/) [Morbotron,](https://morbotron.com/) [Master Of All Science,](https://masterofallscience.com/) [Capital Beat Us](https://capitalbeat.us/) and [Good God Lemon](https://goodgodlemon.com/)

**Note:** I'll be keeping the wrapper up to date as more APIs are released.

Allows for both random and searchable screencaps, images and gifs embedded with default or custom captions for the following shows:

*The Simpsons, Futurama, Rick and Morty, West Wing and 30 Rock.*

# **ONE**

# **CONTENTS:**

# <span id="page-6-1"></span><span id="page-6-0"></span>**1.1 API Reference**

CompuGlobal allows for both random and searchable screencaps, images and gifs embedded with default or custom captions for the following shows:

*The Simpsons, Futurama, Rick and Morty, West Wing and 30 Rock.*

**Note:** This library relies upon undocumented external APIs.

### **1.1.1 Contents**

### **CompuGlobalAPI**

#### class compuglobal.CompuGlobalAPI(*url*, *title*)

Represents an API Wrapper used for accessing the cghmc API endpoints.

### **Parameters**

- **url** (*str*) The url of the API.
- **title** (*str*) The title of the tv show/movie/skit that the url leads to.

### **Variables**

- random\_url  $(str)$  Endpoint used for getting a random screencap.
- caption\_url  $(str)$  Endpoint for getting caption info using episode and timestamp e = episode  $& t = t$ imestamp.
- search\_url  $(str)$  Endpoint for getting screencaps using a search query  $q = search$ query.
- **frames\_url**  $(str)$  Endpoint for getting all valid frames before & after an episode and timestamp episode/timestamp/before/after.
- nearby\_url (str) Endpoint for getting all valid frames nearby an episode and timestamp  $e = episode \& t = timestamp.$
- episode\_url  $(str)$  Endpoint for getting episode info and subtitles from start to end for episode episode/start/end.

### static encode\_caption(*caption*)

Loops through the caption and encodes it in base64 for use in the url.

**Parameters caption** (*str*) – The caption to encode in base64.

**Returns** The caption encoded in base64.

### **Return type** str

### format\_caption(*caption*, *max\_lines=4*, *max\_chars=24*, *shorten=True*)

Loops through the caption and formats it using max\_lines and max\_chars and returns the formatted outcome.

### **Parameters**

- **caption** (*str*) The caption to format.
- **max\_lines** (*int, optional*) The maximum number of lines of captions allowed.
- **max\_chars** (*int, optional*) The maximum number of characters allowed per line.
- **shorten** (*bool, optional*) Whether to shorten the caption at its latest sentence ending.

**Returns** The formatted caption.

### **Return type** str

### generate\_gif(*gif\_url*)

Performs a GET request using gif\_url and returns the direct url for the gif once it has been generated.

**Parameters gif\_url** (*str*) – The url of the gif to generate.

**Returns** The direct url for the generated gif

**Return type** str

**Raises** [APIPageStatusError](#page-15-0) – Raises an exception if the status code of the request is not 200.

#### get\_frames(*episode*, *timestamp*, *before*, *after*)

Performs a GET request to the api/frames/{episode}/{timestamp}/{before}/{after} endpoint and gets a list of all valid frames before and after the timestamp of the episode.

#### **Parameters**

- **episode** (*str*) The episode key of the screencap.
- **timestamp** (*int*) The timestamp of the screencap.
- **before** (*int*) The number of milliseconds before the timestamp.
- **after** (*int*) The number of milliseconds after the timestamp.
- **Returns** A list of valid frames before and after the timestamp of the episode, containing the id, episode and timestamp for each frame.

#### **Return type** list

**Raises** [APIPageStatusError](#page-15-0) – Raises an exception if the status code of the request is not 200.

**Note:** Used for displaying the valid frames available for the gifmaker.

### get\_nearby\_frames(*episode*, *timestamp*)

Performs a GET request to the api/nearby?e= $\{\}$ &t= $\}$  endpoint and gets a list of seven nearby using the episode key  $e = \{\}$  and timestamp  $t = \{\}$  the episode.

### **Parameters**

- **episode** (*str*) The episode key of the screencap.
- **timestamp** (*int*) The timestamp of the screencap.
- **Returns** A list of valid frames before and after the timestamp of the episode, containing the id, episode and timestamp for each frame.

#### **Return type** list

**Raises** [APIPageStatusError](#page-15-0) – Raises an exception if the status code of the request is not 200.

**Note:** Used for displaying the seven frames in the "More from this scene:" frame selection screen with arrows.

### get\_random\_screencap()

Performs a GET request to the api/random endpoint and gets a random TV Show screencap.

**Returns** A random screencap object.

**Return type** compuglobal.Screencap

**Raises** [APIPageStatusError](#page-15-0) – Raises an exception if the status code of the request is not 200.

**Note:** Used for getting a random screencap when clicking the "RANDOM" button.

### get\_screencap(*episode=None*, *timestamp=None*, *frame=None*)

Performs a GET request to the api/caption?e={}&t={} endpoint and gets a TV Show screencap using episode e={} and timestamp t={} or a frame

### **Parameters**

- **episode** (*str, optional*) The episode key of the screencap.
- **timestamp** (*int, optional*) The timestamp of the screencap.
- **frame** (*compuglobal.Frame*) The frame of the screencap.

**Returns** A *Screencap* objecct for the episode and timestamp.

**Return type** compuglobal.Screencap

**Raises** [APIPageStatusError](#page-15-0) – Raises an exception if the status code of the request is not 200.

**Note:** Used for getting the episode info and caption shown below each screencap.

#### static json\_to\_caption(*subtitles\_json*)

Loops through the subtitles of the json response, concatenates all lines and returns all subtitles combined as a complete caption.

**Parameters subtitles\_json** (*dict*) – The json response containing the subtitles of the screencap.

**Returns caption** – The subtitles combined as a complete caption.

**Return type** str

### search(*search\_text*)

Performs a GET request to the api/search?q= endpoint and gets a list of search results using the search text as the search query q={} for the request.

**Parameters search text** (*str*) – The text/quote to search for.

**Returns search\_results** – A list of search results containing the id, episode and timestamp for each result.

**Return type** list

**Raises**

- [APIPageStatusError](#page-15-0) Raises an exception if the status code of the request is not 200.
- [NoSearchResultsFound](#page-15-1) Raises an exception if there are no search results found using search text.

**Note:** Used for displaying all the search results and their screencaps.

#### search\_for\_screencap(*search\_text*)

Performs a GET request to the api/search?q= endpoint using search() to get a list of search results using search\_text and gets a screencap using the episode and timestamp of the first search result.

**Parameters search\_text** (*str*) – The text/quote to search for.

**Returns** A screencap object of the first search result found using search\_text.

**Return type** compuglobal.Screencap

**Raises**

- [APIPageStatusError](#page-15-0) Raises an exception if the status code of the request is not 200.
- [NoSearchResultsFound](#page-15-1) Raises an exception if there are no search results found using search text.

### static shorten\_caption(*caption*)

Loops through the caption and trims it at its latest sentence ending  $(.,!, ? \text{ or } \cdot).$ 

**Parameters caption** (*str*) – The caption to shorten/trim.

**Returns caption** – The shortened caption, ending at its latest sentence ending.

**Return type** str

view\_episode(*episode*, *start*, *end*)

Performs a GET request to the api/episode/{episode}/{start}/{end} endpoint and returns the json response containing episode information.

#### **Parameters**

- **episode** (*str*) The episode key of the screencap.
- **start** (*int*) The starting timestamp for the episode information.
- **end** (*int*) The ending timestamp for the episode information.

**Returns** The json response containing the episode information and subtitles for the timestamps.

### **Return type** dict

<span id="page-10-0"></span>**Note:** Used for displaying the rest of an episode when using the "View Episode" button next to each screencap.

### **Screencap**

class compuglobal.Screencap(*api*, *json: dict*)

Represents a screencap of a TVShow/Movie/Skit generated using an instance of CompuGlobalAPI.

### **Parameters**

- **api** (*CompuGlobalAPI*) The CompuGlobalAPI object that was used to generate the screencap.
- **json** (*dict*) The json response from the API for the screencap.

### **Variables**

- **frame** (Frame) The representative frame of the screencap.
- $id(int)$  The screencap ID.
- key  $(str)$  The episode key (S01E01) of the screencap's representative frame.
- timestamp  $(int)$  The timestamp of the screencap's represenative frame.
- episode  $(int)$  The episode number of the screencap.
- season  $(int)$  The season number of the screencap.
- title  $(str)$  The title of the episode.
- director  $(str)$  The director(s) of the episode.
- writer  $(str)$  The writer(s) of the episode.
- $air_data (str)$  The original air date of the episode.
- wiki\_url  $(str)$  Url to the wiki of the episode.
- caption  $(str)$  The caption/subtitles during the screencap.
- $\text{gif\_url}(str)$  The gif url format for the screencap embedded with a caption.
- $mp4\_url (str)$  The mp4 url format for the screencap embedded with a caption.

### get\_real\_timestamp()

Gets a readable timestamp for the frame in format "mm:ss"

**Returns** A readable timestamp for the frame in format *mm:ss*.

**Return type** str

### get\_image\_url()

Returns the direct image url for the screencap without any caption.

**Returns** The image url for the screencap without any caption.

**Return type** str

#### <span id="page-11-0"></span>get\_meme\_url(*caption=None*)

Encodes the caption with base64 and then returns the meme url for the screencap with an embedded caption.

**Parameters caption** (*str, optional*) – The caption to embed in the image, if it is None, it will use the screencaps original caption.

**Returns** The meme url for the screencap with an embedded caption.

#### **Return type** str

#### get\_gif\_url(*caption=None*, *before=3000*, *after=4000*)

Gets the timestamps of the frames before and after the timestamp of the screencap using the frames endpoint for the screencap's API and returns the url for the gif with an embedded caption.

#### **Parameters**

- **caption** (*str, optional*) The caption to embed in the gif, if it is None, it will use the screencaps original caption.
- **before** (*int, optional*) The number of milliseconds before the screencap's timestamp to begin the gif, defaults to 3 seconds (3000ms).
- **after** (*int, optional*) The number of milliseconds after the screencap's timestamp to begin the gif, defaults to 4 seconds (4000ms).

**Returns** The gif url for the screencap with an embedded caption.

### **Return type** str

Note: Defaults gif duration to ~7 seconds (7000ms).

### get\_mp4\_url(*caption=None*, *before=3000*, *after=4000*)

Gets the timestamps of the frames before and after the timestamp of the screencap using the frames endpoint for the screencap's API and returns the url for the mp4 with an embedded caption.

#### **Parameters**

- **caption** (*str, optional*) The caption to embed in the mp4, if it is None, it will use the screencaps original caption.
- **before** (*int, optional*) The number of milliseconds before the screencap's timestamp to begin the mp4, defaults to 3 seconds (3000ms).
- **after** (*int, optional*) The number of milliseconds after the screencap's timestamp to begin the mp4, defaults to 4 seconds (4000ms).

**Returns** The mp4 url for the screencap with an embedded caption.

**Return type** str

Note: Defaults mp4 duration to ~7 seconds (7000ms).

### **Frame**

### class compuglobal.Frame(*api*, *frame\_json*)

Represents a single frame of a TVShow/Movie/Skit generated using an instance of CompuGlobalAPI.

### **Parameters**

- **api** (*CompuGlobalAPI*) The CompuGlobalAPI object that was used to generate the screencap.
- **frame\_json** (*dict*) The json response from the API for the screencap.

### **Variables**

- json  $(dict)$  The json response used to create the frame.
- id  $(int)$  The ID of the frame.
- key  $(str)$  The episode key (S01E01) of the frame.
- timestamp  $(int)$  The timestamp of the frame.
- image\_url  $(str)$  The direct url for the frame image.

### get\_meme\_url(*caption=None*)

Encodes the caption with base64 and then returns the meme url for the frame with an embedded caption.

**Parameters caption** (*str*) – The caption to embed in the image.

**Returns** The meme url for the frame with an embedded caption.

**Return type** str

### get\_real\_timestamp()

Gets a readable timestamp for the frame in format "mm:ss"

**Returns** A readable timestamp for the frame in format *mm:ss*.

**Return type** str

### **1.1.2 API Endpoints**

### class compuglobal.CompuGlobalAPI(*url*, *title*)

Represents an API Wrapper used for accessing the cghmc API endpoints.

### **Parameters**

- **url** (*str*) The url of the API.
- **title** (*str*) The title of the tv show/movie/skit that the url leads to.

### **Variables**

- random\_url  $(str)$  Endpoint used for getting a random screencap.
- caption\_url  $(str)$  Endpoint for getting caption info using episode and timestamp e = episode  $& t =$  timestamp.
- search\_url  $(str)$  Endpoint for getting screencaps using a search query q = search query.
- **frames\_url**  $(str)$  Endpoint for getting all valid frames before & after an episode and timestamp episode/timestamp/before/after.
- nearby\_url  $(str)$  Endpoint for getting all valid frames nearby an episode and timestamp  $e = episode \& t = timestamp.$
- episode\_url  $(str)$  Endpoint for getting episode info and subtitles from start to end for episode episode/start/end.

### get\_screencap(*episode=None*, *timestamp=None*, *frame=None*)

Performs a GET request to the api/caption?e={}&t={} endpoint and gets a TV Show screencap using episode  $e = \{\}$  and timestamp  $t = \{\}$  or a frame

### **Parameters**

- **episode** (*str, optional*) The episode key of the screencap.
- **timestamp** (*int, optional*) The timestamp of the screencap.
- **frame** (*compuglobal.Frame*) The frame of the screencap.

**Returns** A *Screencap* objecct for the episode and timestamp.

**Return type** compuglobal.Screencap

**Raises** [APIPageStatusError](#page-15-0) – Raises an exception if the status code of the request is not 200.

**Note:** Used for getting the episode info and caption shown below each screencap.

### get\_random\_screencap()

Performs a GET request to the api/random endpoint and gets a random TV Show screencap.

**Returns** A random screencap object.

**Return type** compuglobal.Screencap

**Raises** [APIPageStatusError](#page-15-0) – Raises an exception if the status code of the request is not 200.

**Note:** Used for getting a random screencap when clicking the "RANDOM" button.

### search(*search\_text*)

Performs a GET request to the api/search?q= endpoint and gets a list of search results using the search text as the search query q={} for the request.

**Parameters search\_text** (*str*) – The text/quote to search for.

**Returns search\_results** – A list of search results containing the id, episode and timestamp for each result.

**Return type** list

**Raises**

- [APIPageStatusError](#page-15-0) Raises an exception if the status code of the request is not 200.
- [NoSearchResultsFound](#page-15-1) Raises an exception if there are no search results found using search\_text.

**Note:** Used for displaying all the search results and their screencaps.

### search\_for\_screencap(*search\_text*)

Performs a GET request to the api/search?q= endpoint using search() to get a list of search results using search text and gets a screencap using the episode and timestamp of the first search result.

**Parameters search\_text** (*str*) – The text/quote to search for.

**Returns** A screencap object of the first search result found using search\_text.

**Return type** compuglobal.Screencap

**Raises**

- [APIPageStatusError](#page-15-0) Raises an exception if the status code of the request is not 200.
- [NoSearchResultsFound](#page-15-1) Raises an exception if there are no search results found using search\_text.

### get\_frames(*episode*, *timestamp*, *before*, *after*)

Performs a GET request to the api/frames/{episode}/{timestamp}/{before}/{after} endpoint and gets a list of all valid frames before and after the timestamp of the episode.

#### **Parameters**

- **episode** (*str*) The episode key of the screencap.
- **timestamp** (*int*) The timestamp of the screencap.
- **before** (*int*) The number of milliseconds before the timestamp.
- **after** (*int*) The number of milliseconds after the timestamp.

**Returns** A list of valid frames before and after the timestamp of the episode, containing the id, episode and timestamp for each frame.

#### **Return type** list

**Raises** [APIPageStatusError](#page-15-0) – Raises an exception if the status code of the request is not 200.

**Note:** Used for displaying the valid frames available for the gifmaker.

### get\_nearby\_frames(*episode*, *timestamp*)

Performs a GET request to the api/nearby?e= $\{\}$ &t= $\}$  endpoint and gets a list of seven nearby using the episode key e={} and timestamp t={} the episode.

#### **Parameters**

- **episode** (*str*) The episode key of the screencap.
- **timestamp** (*int*) The timestamp of the screencap.
- **Returns** A list of valid frames before and after the timestamp of the episode, containing the id, episode and timestamp for each frame.

#### **Return type** list

**Raises** [APIPageStatusError](#page-15-0) – Raises an exception if the status code of the request is not 200.

**Note:** Used for displaying the seven frames in the "More from this scene:" frame selection screen with arrows.

### <span id="page-15-2"></span>view\_episode(*episode*, *start*, *end*)

Performs a GET request to the api/episode/{episode}/{start}/{end} endpoint and returns the json response containing episode information.

### **Parameters**

- **episode** (*str*) The episode key of the screencap.
- **start** (*int*) The starting timestamp for the episode information.
- **end** (*int*) The ending timestamp for the episode information.

**Returns** The json response containing the episode information and subtitles for the timestamps.

**Return type** dict

**Note:** Used for displaying the rest of an episode when using the "View Episode" button next to each screencap.

### generate\_gif(*gif\_url*)

Performs a GET request using gif\_url and returns the direct url for the gif once it has been generated.

**Parameters gif\_url** (*str*) – The url of the gif to generate.

**Returns** The direct url for the generated gif

**Return type** str

**Raises** [APIPageStatusError](#page-15-0) – Raises an exception if the status code of the request is not 200.

### **1.1.3 Errors**

### <span id="page-15-0"></span>class compuglobal.APIPageStatusError(*page\_status*, *url*)

Raised when the status code for the API is not 200.

### **Parameters**

- **page\_status** (*int*) The page status number for the error.
- **url** (*str*) The url page that encountered the error.

### <span id="page-15-1"></span>class compuglobal.NoSearchResultsFound

Raised when no search results are returned during a search query to the search endpoint of the API.

### **1.1.4 Supported APIs**

### **Frinkiac**

class compuglobal.Frinkiac

An API Wrapper for accessing Frinkiac API endpoints (The Simpsons).

### **Morbotron**

### class compuglobal.Morbotron

An API Wrapper for accessing Morbotron API endpoints (Futurama).

### **Master Of All Science**

### class compuglobal.MasterOfAllScience

An API Wrapper for accessing MasterOfAllScience API endpoints (Rick and Morty).

### **Good God Lemon**

### class compuglobal.GoodGodLemon

An API Wrapper for accessing GoodGodLemon API endpoints (30 Rock).

### **Capital Beat Us**

### class compuglobal.CapitalBeatUs

An API Wrapper for accessing CapitalBeatUs API endpoints (West Wing).

### **FrinkiHams**

#### class compuglobal.FrinkiHams

An API Wrapper for accessing FriniHams API endpoints (The Simpsons - Steamed Hams Skit).

# <span id="page-16-0"></span>**1.2 Async API Reference**

CompuGlobal allows for both random and searchable screencaps, images and gifs embedded with default or custom captions for the following shows:

*The Simpsons, Futurama, Rick and Morty, West Wing and 30 Rock.*

**Note:** This library relies upon undocumented external APIs.

### **1.2.1 Contents**

### **CompuGlobalAPI**

class compuglobal.aio.CompuGlobalAPI(*url*, *title*, *timeout*)

Represents an API Wrapper used for accessing the cghmc API endpoints.

### **Parameters**

- **url** (*str*) The url of the API.
- **title** (*str*) The title of the tv show/movie/skit that the url leads to.
- **timeout** (*float*) The timeout for websocket read.

### **Variables**

- **random\_url**  $(str)$  Endpoint used for getting a random screencap.
- caption\_url  $(str)$  Endpoint for getting caption info using episode and timestamp  $e =$ episode  $& t =$  timestamp.
- search\_url  $(str)$  Endpoint for getting screencaps using a search query  $q = search$ query.
- **frames\_url**  $(str)$  Endpoint for getting all valid frames before  $\&$  after an episode and timestamp episode/timestamp/before/after.
- nearby\_url  $(str)$  Endpoint for getting all valid frames nearby an episode and timestamp  $e = episode & t = timestamp.$
- episode\_url  $(str)$  Endpoint for getting episode info and subtitles from start to end for episode episode/start/end.

### static encode\_caption(*caption*)

Loops through the caption and formats it using max\_lines and max\_chars and finally encodes it in base64 for use in the url.

**Parameters caption** (*str*) – The caption to format and encode.

**Returns** The caption encoded in base64.

### **Return type** str

format\_caption(*caption*, *max\_lines=4*, *max\_chars=24*, *shorten=True*)

Loops through the caption and formats it using max lines and max chars and returns the formatted outcome.

### **Parameters**

- **caption** (*str*) The caption to format.
- **max\_lines** (*int, optional*) The maximum number of lines of captions allowed.
- **max\_chars** (*int, optional*) The maximum number of characters allowed per line.
- **shorten** (*bool, optional*) Whether to shorten the caption at its latest sentence ending.

**Returns** The formatted caption.

### **Return type** str

### coroutine generate\_gif(*gif\_url*)

Performs a GET request using gif\_url and returns the direct url for the gif once it has been generated.

**Parameters gif\_url** (*str*) – The url of the gif to generate.

**Returns** The direct url for the generated gif

### **Return type** str

**Raises** [APIPageStatusError](#page-23-0) – Raises an exception if the status code of the request is not 200.

### coroutine get\_frames(*episode*, *timestamp*, *before*, *after*)

Performs a GET request to the api/frames/{episode}/{timestamp}/{before}/{after} endpoint and gets a list of all valid frames before and after the timestamp of the episode.

#### **Parameters**

• **episode** (*str*) – The episode key of the screencap.

- **timestamp** (*int*) The timestamp of the screencap.
- **before** (*int*) The number of milliseconds before the timestamp.
- **after** (*int*) The number of milliseconds after the timestamp.
- **Returns** A list of valid frames before and after the timestamp of the episode, containing the id, episode and timestamp for each frame.

#### **Return type** list

**Raises** [APIPageStatusError](#page-23-0) – Raises an exception if the status code of the request is not 200.

**Note:** Used for displaying the valid frames available for the gifmaker.

#### coroutine get\_random\_screencap()

Performs a GET request to the api/random endpoint and gets a random TV Show screencap.

**Returns** A random screencap object.

**Return type** compuglobal.Screencap

**Raises** [APIPageStatusError](#page-23-0) – Raises an exception if the status code of the request is not 200.

**Note:** Used for getting a random screencap when clicking the "RANDOM" button.

### coroutine get\_screencap(*episode=None*, *timestamp=None*, *frame=None*)

Performs a GET request to the api/caption?e={}&t={} endpoint and gets a TV Show screencap using episode e={} and timestamp t={}

### **Parameters**

- **episode** (*str*) The episode key of the screencap.
- **timestamp** (*int*) The timestamp of the screencap.
- **frame** (*compuglobal.Frame*) The frame of the screencap.

**Returns** A *Screencap* objecct for the episode and timestamp.

**Return type** compuglobal.Screencap

### **Raises**

- [APIPageStatusError](#page-23-0) Raises an exception if the status code of the request is not 200.
- **TypeError** Raises an exception if the constructor does not receive episode and timestamp, or compuglobal.Frame

**Note:** Used for getting the episode info and caption shown below each screencap.

### static json\_to\_caption(*subtitles\_json*)

Loops through the subtitles of the json response, concatenates all lines and returns all subtitles combined as a complete caption.

**Parameters subtitles\_json** (*dict*) – The json response containing the subtitles of the screencap.

**Returns caption** – The subtitles combined as a complete caption.

**Return type** str

### <span id="page-19-0"></span>coroutine search(*search\_text*)

Performs a GET request to the api/search?q= endpoint and gets a list of search results using the search text as the search query q={} for the request.

**Parameters search text** (*str*) – The text/quote to search for.

**Returns search\_results** – A list of search results containing the id, episode and timestamp for each result.

**Return type** list

**Raises**

- [APIPageStatusError](#page-23-0) Raises an exception if the status code of the request is not 200.
- [NoSearchResultsFound](#page-23-1) Raises an exception if there are no search results found using search text.

**Note:** Used for displaying all the search results and their screencaps.

coroutine search\_for\_screencap(*search\_text*)

Performs a GET request to the api/search?q= endpoint using search() to get a list of search results using search\_text and gets a screencap using the episode and timestamp of the first search result.

**Parameters search\_text** (*str*) – The text/quote to search for.

**Returns** A screencap object of the first search result found using search\_text.

**Return type** compuglobal.Screencap

**Raises**

- [APIPageStatusError](#page-23-0) Raises an exception if the status code of the request is not 200.
- [NoSearchResultsFound](#page-23-1) Raises an exception if there are no search results found using search text.

### static shorten\_caption(*caption*)

Loops through the caption and trims it at its latest sentence ending  $(., !, ? \text{ or } \cdot)$ .

**Parameters caption** (*str*) – The caption to shorten/trim.

**Returns caption** – The shortened caption, ending at its latest sentence ending.

**Return type** str

### **Screencap**

class compuglobal.aio.AIOScreencap(*api*, *json: dict*)

#### coroutine get\_real\_timestamp()

Gets a readable timestamp for the frame in format "mm:ss"

**Returns** A readable timestamp for the frame in format *mm:ss*.

**Return type** str

#### coroutine get\_image\_url()

Returns the direct image url for the screencap without any caption.

**Returns** The image url for the screencap without any caption.

### **Return type** str

### <span id="page-20-0"></span>coroutine get\_meme\_url(*caption=None*)

Encodes the caption with base64 and then returns the meme url for the screencap with an embedded caption.

**Parameters caption** (*str, optional*) – The caption to embed in the image, if it is None, it will use the screencaps original caption.

**Returns** The meme url for the screencap with an embedded caption.

**Return type** str

coroutine get\_gif\_url(*caption=None*, *before=3000*, *after=4000*)

Gets the timestamps of the frames before and after the timestamp of the screencap using the frames endpoint for the screencap's API and returns the url for the gif with an embedded caption.

#### **Parameters**

- **caption** (*str, optional*) The caption to embed in the gif, if it is None, it will use the screencaps original caption.
- **before** (*int, optional*) The number of milliseconds before the screencap's timestamp to begin the gif, defaults to 3 seconds (3000ms).
- **after** (*int, optional*) The number of milliseconds after the screencap's timestamp to begin the gif, defaults to 4 seconds (4000ms).

**Returns** The gif url for the screencap with an embedded caption.

**Return type** str

Note: Defaults gif duration to ~7 seconds (7000ms).

### coroutine get\_mp4\_url(*caption=None*, *before=3000*, *after=4000*)

Gets the timestamps of the frames before and after the timestamp of the screencap using the frames endpoint for the screencap's API and returns the url for the mp4 with an embedded caption.

### **Parameters**

- **caption** (*str, optional*) The caption to embed in the mp4, if it is None, it will use the screencaps original caption.
- **before** (*int, optional*) The number of milliseconds before the screencap's timestamp to begin the mp4, defaults to 3 seconds (3000ms).
- **after** (*int, optional*) The number of milliseconds after the screencap's timestamp to begin the mp4, defaults to 4 seconds (4000ms).

**Returns** The mp4 url for the screencap with an embedded caption.

**Return type** str

Note: Defaults mp4 duration to ~7 seconds (7000ms).

### **1.2.2 API Endpoints**

class compuglobal.aio.CompuGlobalAPI(*url*, *title*, *timeout*)

Represents an API Wrapper used for accessing the cghmc API endpoints.

### **Parameters**

- **url** (*str*) The url of the API.
- **title** (*str*) The title of the tv show/movie/skit that the url leads to.
- **timeout** (*float*) The timeout for websocket read.

### **Variables**

- random\_url  $(str)$  Endpoint used for getting a random screencap.
- caption\_url  $(str)$  Endpoint for getting caption info using episode and timestamp e = episode  $& t =$  timestamp.
- search\_url  $(str)$  Endpoint for getting screencaps using a search query q = search query.
- frames\_url  $(str)$  Endpoint for getting all valid frames before  $\&$  after an episode and timestamp episode/timestamp/before/after.
- nearby\_url (str) Endpoint for getting all valid frames nearby an episode and timestamp  $e = episode \& t = timestamp.$
- episode\_url  $(str)$  Endpoint for getting episode info and subtitles from start to end for episode episode/start/end.

coroutine get\_screencap(*episode=None*, *timestamp=None*, *frame=None*)

Performs a GET request to the api/caption?e={}&t={} endpoint and gets a TV Show screencap using episode e={} and timestamp t={}

### **Parameters**

- **episode** (*str*) The episode key of the screencap.
- **timestamp** (*int*) The timestamp of the screencap.
- **frame** (*compuglobal.Frame*) The frame of the screencap.

**Returns** A *Screencap* objecct for the episode and timestamp.

**Return type** compuglobal.Screencap

### **Raises**

- [APIPageStatusError](#page-23-0) Raises an exception if the status code of the request is not 200.
- **TypeError** Raises an exception if the constructor does not receive episode and timestamp, or compuglobal.Frame

**Note:** Used for getting the episode info and caption shown below each screencap.

### coroutine get\_random\_screencap()

Performs a GET request to the api/random endpoint and gets a random TV Show screencap.

**Returns** A random screencap object.

**Return type** compuglobal.Screencap

**Raises** [APIPageStatusError](#page-23-0) – Raises an exception if the status code of the request is not 200.

**Note:** Used for getting a random screencap when clicking the "RANDOM" button.

### coroutine search(*search\_text*)

Performs a GET request to the api/search?q= endpoint and gets a list of search results using the search text as the search query q={} for the request.

**Parameters search\_text** (*str*) – The text/quote to search for.

**Returns search\_results** – A list of search results containing the id, episode and timestamp for each result.

**Return type** list

**Raises**

- [APIPageStatusError](#page-23-0) Raises an exception if the status code of the request is not 200.
- [NoSearchResultsFound](#page-23-1) Raises an exception if there are no search results found using search\_text.

**Note:** Used for displaying all the search results and their screencaps.

#### coroutine search\_for\_screencap(*search\_text*)

Performs a GET request to the api/search?q= endpoint using search() to get a list of search results using search\_text and gets a screencap using the episode and timestamp of the first search result.

**Parameters search\_text** (*str*) – The text/quote to search for.

**Returns** A screencap object of the first search result found using search\_text.

**Return type** compuglobal.Screencap

### **Raises**

- [APIPageStatusError](#page-23-0) Raises an exception if the status code of the request is not 200.
- [NoSearchResultsFound](#page-23-1) Raises an exception if there are no search results found using search text.

### coroutine get\_frames(*episode*, *timestamp*, *before*, *after*)

Performs a GET request to the api/frames/{episode}/{timestamp}/{before}/{after} endpoint and gets a list of all valid frames before and after the timestamp of the episode.

### **Parameters**

- **episode** (*str*) The episode key of the screencap.
- **timestamp** (*int*) The timestamp of the screencap.
- **before** (*int*) The number of milliseconds before the timestamp.
- **after** (*int*) The number of milliseconds after the timestamp.

**Returns** A list of valid frames before and after the timestamp of the episode, containing the id, episode and timestamp for each frame.

#### **Return type** list

**Raises** [APIPageStatusError](#page-23-0) – Raises an exception if the status code of the request is not 200.

<span id="page-23-2"></span>**Note:** Used for displaying the valid frames available for the gifmaker.

### coroutine generate\_gif(*gif\_url*)

Performs a GET request using gif\_url and returns the direct url for the gif once it has been generated.

**Parameters gif\_url** (*str*) – The url of the gif to generate.

**Returns** The direct url for the generated gif

**Return type** str

**Raises** [APIPageStatusError](#page-23-0) – Raises an exception if the status code of the request is not 200.

### **1.2.3 Errors**

<span id="page-23-0"></span>class compuglobal.aio.APIPageStatusError(*page\_status*, *url*)

Raised when the status code for the API is not 200.

### **Parameters**

- **page\_status** (*int*) The page status number for the error.
- **url** (*str*) The url page that encountered the error.

### <span id="page-23-1"></span>class compuglobal.aio.NoSearchResultsFound

Raised when no search results are returned during a search query to the search endpoint of the API.

### **1.2.4 Supported APIs**

### **Frinkiac**

class compuglobal.aio.Frinkiac(*timeout=15*) An API Wrapper for accessing Frinkiac API endpoints (The Simpsons).

### **Morbotron**

class compuglobal.aio.Morbotron(*timeout=15*) An API Wrapper for accessing Morbotron API endpoints (Futurama).

### **Master Of All Science**

```
class compuglobal.aio.MasterOfAllScience(timeout=15)
     An API Wrapper for accessing MasterOfAllScience API endpoints (Rick and Morty).
```
### **Good God Lemon**

```
class compuglobal.aio.GoodGodLemon(timeout=15)
     An API Wrapper for accessing GoodGodLemon API endpoints (30 Rock).
```
### **Capital Beat Us**

class compuglobal.aio.CapitalBeatUs(*timeout=15*) An API Wrapper for accessing CapitalBeatUs API endpoints (West Wing).

### **FrinkiHams**

class compuglobal.aio.FrinkiHams(*timeout=15*)

An API Wrapper for accessing FriniHams API endpoints (The Simpsons - Steamed Hams Skit).

**TWO**

# **INSTALLATION**

<span id="page-26-0"></span>To install the library, you can just run the following command:

python3 -m pip install -U compuglobal

# **THREE**

# **BASIC USAGE**

```
import compuglobal
simpsons = compuglobal.Frinkiac()
# Random
screencap = simpsons.get_random_screencap()
# Search
screencap = simpsons.search_for_screencap('nothing at all')
# Images/Gifs
image = screencap.get_meme_url()
gif = screencap.get_gif_url()
```
For documented examples, check [here.](https://github.com/MitchellAW/CompuGlobal/tree/master/examples)

# **FOUR**

# **ASYNC USAGE**

```
import asyncio
import compuglobal
async def main():
    simpsons = compuglobal.Frinkiac()
    # Random
    screencap = await simpsons.get_random_screencap()
    # Search
    screencap = await simpsons.search_for_screencap('nothing at all')
    # Images/Gifs
    image = screencap.get_meme_url()
    gif = await screencap.get_gif_url()
if __name__ == '__main__':loop = asyncio.get_event_loop()
    loop.run_until_complete(main())
```
# **WHAT'S NEW**

### <span id="page-32-0"></span>**0.2.7 - Breaking changes**

These changes are intended to provide more flexibility in the formatting of captions:

- Added *format\_caption()* method to CompuGlobalAPI objects. This replaces the formatting logic previously within the *encode\_caption()* method. The *encode\_caption()* method now only takes a caption parameter.
- Captions will no longer be formatted and shortened before generation of memes, gifs, and mp4 urls if a caption is given. Behaviour remains the same if no caption is given or if *format\_caption()* is used on the caption beforehand.

### **0.2.1 - Breaking Changes**

• Added Frame object: *search()*, *get\_frames()* and *get\_nearby\_frames()* now all return a list of Frame objects instead of the json response.

**Before:**

```
search_results = simpsons.search('stupid sexy flanders')
top\_result = search\_results[0]screencap = simpsons.get_screencap(top_result['Episode'],
                                   top_result['Timestamp'])
```
**After:**

```
search_results = simpsons.search('stupid sexy flanders')
top\_result = search\_results[0]screencap = simpsons.get_screencap(top_result.key,
                                   top_result.timestamp)
```
**SIX**

# <span id="page-34-0"></span>**PREVIEW**

# **SEVEN**

# **CREDITS**

<span id="page-36-0"></span>Creators and contributors of [Frinkiac,](https://frinkiac.com/) [Morbotron,](https://morbotron.com/) [Master of All Science,](https://masterofallscience.com/) [Good God Lemon](https://goodgodlemon.com/) and [Capital Beat Us:](https://capitalbeat.us/)

- [Paul Kehrer](https://twitter.com/reaperhulk)
- [Sean Schulte](https://twitter.com/sirsean)
- [Allie Young](https://twitter.com/seriousallie)
- [Max,](http://codepen.io/MyXoToD/) [Jon Bernhardt,](http://www.dafont.com/akbar.font) [Nick Beatty,](https://twitter.com/bumlaser) [Vimp,](http://kornykattos.deviantart.com/) [juz,](http://screenpeepers.com/profile/juz) Iconfactory and [Ged Maheux](https://twitter.com/gedeon)

[BLUEamnesiac](https://blueamnesiac.deviantart.com/) for the Internet King Popup Banner

*Named CompuGlobal as shorthand for* [CompuGlobalHyperMegaCap,](https://langui.sh/2017/07/30/master-of-all-science-rick-and-morty/) *as the family of websites are named.*

# **INDEX**

# <span id="page-38-0"></span>A

APIPageStatusError (*class in compuglobal*), [12](#page-15-2) APIPageStatusError (*class in compuglobal.aio*), [20](#page-23-2)

# G

get\_gif\_url() (*compuglobal.aio.AIOScreencap method*), [17](#page-20-0) get\_gif\_url() (*compuglobal.Screencap method*), [8](#page-11-0) get\_image\_url() (*compuglobal.aio.AIOScreencap method*), [16](#page-19-0) get\_image\_url() (*compuglobal.Screencap method*), [7](#page-10-0) get\_meme\_url() (*compuglobal.aio.AIOScreencap method*), [17](#page-20-0) get\_meme\_url() (*compuglobal.Screencap method*), [7](#page-10-0) get\_mp4\_url() (*compuglobal.aio.AIOScreencap method*), [17](#page-20-0) get\_mp4\_url() (*compuglobal.Screencap method*), [8](#page-11-0) get\_real\_timestamp() (*compuglobal.aio.AIOScreencap method*), [16](#page-19-0) get\_real\_timestamp() (*compuglobal.Screencap method*), [7](#page-10-0)

# N

NoSearchResultsFound (*class in compuglobal*), [12](#page-15-2) NoSearchResultsFound (*class in compuglobal.aio*), [20](#page-23-2)